## **BÜRO YÖNETİMİ ALANI ÇALIŞMA SORULARI**

WEB UYGULAMALARI SORULARI

- 1. Aşağıdakilerden hangisi bir WEB tarayıcı programıdır?
	- a) Flash
	- b) FrontPage
	- c) Internet Explorer
	- d) HTML
- 2. Birçok bilgisayar sisteminin birbirine bağlı olduğu, dünya çapında yaygın olan ve sürekli büyüyen iletişim ağına ne denir?
	- a) IP
	- b) Domain
	- c) Internet
	- d) Protokol
- 3. İnternetteki dosyaların genel uzantısı nedir?
	- a) Html
	- b) www
	- c) http
	- d) ftp
- 4. Browser (tarayıcı) program ne işe yarar?
	- a) Kâğıt üzerindeki yazıları bilgisayara aktarır.
	- b) Internet sayfalarını bilgisayarımızda görmeyi sağlar.
	- c) İnternete bağlantı sağlar.
	- d) Internet bağlantısını hızlandırır.
- 5. Herhangi bir bilgisayara bağlanmak için karmaşık IP numaralarını akılda tutmak yerine hatırlanması ve yazılması kolay alan adlarına ne denir?
	- a) Browser
	- b) Internet
	- c) Domain
	- d) Server
- 6. Belgenin tümünde etkili olan stil çeşidi hangisidir?
	- a) Yerel
	- b) Genel
	- c) Harici
	- d) Dahili
- 7. Hazırlamış olduğunuz sayfayı tarayıcıda görüntülemek için hangi tuş kullanılır?
	- a) F10
	- b)F11
	- c)F12
	- d)F8

#### **BİLGİSAYARDA HIZLI KLAVYE İME SINAV SORULARI**

#### **1-Etkin Dinleme nedir?**

Etkili dinleme sadece söylenilenleri duymak değil, aynı zamanda bu söylenenleri önemli bulmak, kavramak ve değerlendirmektir.

#### 2-**Dinleme Engellerini yazınız.**

- 1. Fiziksel engeller
- 2. Dilden veya dilin kullanımından kaynaklanan engeller
- 3. Psikolojik engeller

#### 3-**Alt Gr Tuşunun görevini yazınız.**

Üç görevli tuşların üçüncü görevlerini çalıştırmak amacıyla kullanılır.

#### **4-Page UpTuşunun görevini yazınız.**

Belge içinde imleci bir sayfa yukarı götürür.

#### **5- Esc Tuşunun görevini yazınız**

Bir menüden veya bazı programlardan çıkmaya yarar.

#### **NURAY YAZAR & SEMA SUVAT**

## **Aşağıdaki soruları dikkatlice okuyunuz ve doğru seçeneği işaretleyiniz.**

## **1.**

- Aşağıdakilerden hangisi klasik büro türlerinden biri değildir?
- A) Uzmanlık alanlarına göre bürolar
- B) Ait oldukları şahıslara göre bürolar
- C) Kuruluş amaçlarına göre bürolar
- D) Yerleşim biçimlerine bürolar
- E) Esnek bürolar xxxxx

## **2.**

- Aşağıdakilerden hangisi çağdaş büro türlerinden biridir?
- A) Ev bürolar
- B) Gezici (mobil) bürolar
- C) Uzmanlık büroları xxxxx
- D) Kamu büroları
- E) Özel bürolar

## **3.**

- Avukatlık, noterlik, müşavirlik, mühendislik, emlak alım satım vb. bürolar aşağıdaki büro türlerinden hangisinin kapsamına girmektedir?
- A) Kuruluş amaçlarına göre bürolar
- B) Adhokratik bürolar
- C) Uzmanlık alanlarına göre bürolar xxxx
- D) Gezici (mobil) bürolar
- E) Kamu büroları

## **4.**

- Aşağıdakilerden hangisi büro yöneticisinin görevlerinden biri değildir?
- A) Planlama ve programlama
- B) Kaynakları sağlama ve kullanma
- C) İyi ilişki ve etkili iletişim kurma
- D) Kardan pay dağıtmak
- E) Resmi yazışma dosyalama ve arşivleme yapar xxxx

#### **5.**

- Aşağıdakilerden hangisi büro yöneticisinde olmaması gereken özelliklerden biridir?
- A) Çabuk etkilenme xxxxxx
- B) Kendine güvenmek
- C) Sorumluluk sahibi olmak
- D) Objektif olmak
- E) Anlayışlı olmak

## **6.**

- Aşağıdakilerden hangisi sekreterin genel olarak görevlerinden değildir?
- A) İç ve dış yazışmaları yapmak
- B) Yazışmaları dosyalamak
- C) Kurumdaki tüm teknik aksaklıkları gidermek xxxxx
- D) Randevuları vermek
- E) Toplantı düzenlemek

## **7.**

- Aşağıdakilerden hangisi sekreterin özelliklerinden biri değildir?
- A) Sekreterlikle ilgili eğitim almış olması
- B) Klavye kullanabilmesi
- C) Bilgisayarda çizim yapabilmesi xxxxxxxx
- D) Dosyalama yapabilmesi
- E) Toplantı organizasyonu yapabilmesi

## **8.**

Aşağıdakilerden hangisi ofis düzenlemesinde yararlanılacak 5N-1K kuralının maddelerinden değildir?

- A) Ne Nasıl
- B) Neden
- C) Nerede
- D) Ne zaman
- E) Kaçıncı xxxxx

## **9.**

Aşağıdakilerden hangisi bürolarda çalışanın ölçüsüne uygun tasarım yapılırken takip edilmesi gereken ilkelerden değildir?

- A) Tasarımda Denge İlkesi
- B) Tasarımda Oran İlkesi
- C) Tasarımda Uyum İlkesi
- D) Tasarımda Ekonomi İlkesi xxxxx
- E) Tasarımda Sadelik İ

**1. Ergonomi**, insan, araç gereç ve çevre koşullarının etkileşimini inceleyen ve bu etkileşmeyle ortaya çıkan fiziksel, psikolojik sorunların en aza indirilmesi ve engellenmesi için çalışan bir bilim dalıdır.

#### DİKSİYON DERSİ MESLEKİ UYGULAMA SORULARI

1) Konuşma esnasında kimi ses ve sözlerin canlandırılmasına ....…………….adı verilir.

Cevap:taklit

2) Konuşmacının duygu, düşünce ve bilgilerini karşı tarafa aktarmasına .............................adı verilir Cevap:üslûp

3 ). Duyguların gerçek değerlerine göre sesin aldığı biçime ...................adı verilir

#### Cevap: kuvvet

4 ) Konuşmacının anlatmak istediklerini birtakım güzel benzetmelerle, hayal ürünleriyle süslenmesine....………….....adı verilir

Cevap:imge

5)Konuşmanın gerektirdiği hız veya yavaşlığa..........................adı verilir

Cevap: hareket

6) bükümlülük, nedir?

Cevap:Sesin ton, hız ve anlam bakımından değişiklik göstermesidir

7 diksiyon nedir?

Cevap:söz söylerken sözcüklerin seçilip düzenlenerek düşünceleri kolaylıkla anlatma tarzı" dır.

8 tını nedir?

Cevap :Sese katılan hafif yankıya denir

9 ses tanımını yapınız

Ciğerlerden gelen havanın ses yolunun herhangi bir noktasındaki boğumlanması ile oluşan ve yayılarak kulaklarla algılanan titreşime ses denir.

10ünlü sesler tanımını yapınız

Cevap :Ses yolundan çıkarken gırtlak, damak, dişler ve dudaklar gibi herhangi bir engelle karşılaşmadan doğrudan çıkan seslere ünlü sesler;herhangi bir engelle karşılaşarak çıkan seslere ünsüz sesler enir

- 11 )Aşağıdakilerden hangisi beden dili çeşitlerinden biri değildir?
- A) tekrarlayıcı
- B) çelişkili
- C) tamamlayıcı
- D) Karışık\*

Cevap:beden dili çeşitleri duzeenleyici,çelişkili,güçlendirici,tekrarlayıcı,tamamlayıcı

- 12 dramatik olay ve durumları aslına uygun olarak seslendirme ve canlandırma biçimine ne ad verilir
- A) Bağırma
- B) Ses titrekliği
- C) Gülme
- D) Hıçkırık\*
- 13Aşağıdakilerden hangisi mesafe türü değildir?
- A) Mahrem mesafe
- B) Sosyal mesafe
- C) Yakın mesafe \*
- D) Genel toplum mesafesi

Cevap: mesafe türleri: mhremmesafe,sosyalmesafe,genel toplum mesafe,kişisel samimi mesafe

#### 14.aşağıdakilerden hangisi tokalaşma türlerinden biri değildir?

- A) Eşit statude tokalaşma
- B) Ustunluk taslama
- C) Boyun eğen tokalaşma
- D) Dostluk toklaşması\*

Cevap: tokalaşma türleri: eşit statüde ,boyuneğen,ustunluk taslama

15.Aşağıdakilerden hangisi üslup çeşitlerinden biri değildir?

- A) Alçak üslup
- B) Sade üslup\*
- C) Yüksek üslup
- D) Karışık üslup

Cevap: üslup çeşitleri ;alçak üslup, yüksek üslup ,karışık üslup

#### İLETİŞİM TEKNİKLERİ DERSİ MESLEKİ UYGULAMA SORULARI

- 1. Mesajın yorumlanarak, anlamlı bir şekilde algılanmasına ………………..……………denir. Cevap:kod-açma
- 2. ………………………………..alıcı için bir uyaran olarak işlev gören bir sinyal ya da sinyaller birleşimidir Cevap:Mesaj
- 3. kodlama nedir? Cevap:simgelerin anlama dönüştürülmesidir.
- 4. İletişim nedir ?tanımlayınız

Cevap: İletişim, tutum, bilgi, düşünce, duygu ve davranışların " kaynak"tan "hedef"e doğru aktarılmasıdır.

5. Aşağıdakilerden hangisi iletişim sürecinin temel unsurlarından biridir?

- A) Kanal
- B) Alıcı\*
- C) Gürültü
- D) Geri Bildirim
- Cevap: temel unsurlar kaynak –mesaj -alıcıdır
- 6. Aşağıdakilerden hangisi iletişim sürecinde kaynağın özelliklerinden biri değildir?
- A) Kaynak rolüne uygun davranmalıdır.
- B) Kaynak kodlama özelliğine sahip olmalıdır.
- C) Kaynak tanınmamalıdır.\*
- D) Kaynak bilgili olmalıdır.

#### 7.Aşağıdakılerden hangisi iletişimin son aşamasıdır

Kaynak

Mesaj

Alıcı

Geri bildirim\*

İletişimin ilk öğesi kaynak ,son öğesi geri bildirimdir

8.aşağıdakılerden hangisi kitle iletişim işlevlerinden biri değildir?

Haber verme

Eğitim

Kamu oyu oluşturma

Pazarlama

Cevap: işlevleri ;haberverme,eğlence,eğitim,kamuoyuoluşturma,denetim,reklam/tanıtım

9.Alıcıya geri bildirim ımkanı tanıyan iletişim turu aşağıdakilerden hangisidir?

Tek yönlü iletişim

Ikıyonluıletişim

Kıtle iletişimi

Grup iletişimi

Cevap: geri bildirim imkanı tanıyan ıkı yönlü ; geri bildirim imkanı sunmayan tek yönlüdür.

10. Aşağıdakıerden hangisi iletişim türlerinden biri değildir?

Sozlu iletişim

Sözsüz iletişim

Yazılı iletişim

Görsel iletişim \*

Cevap: iletişim türleri; sözlü,sözsüz,yazılı olarak üç turdur.

Safiye GENERALOĞLU

#### **BÜRO PAKET PROGRAMLARI İME SINAV SORULARI**

**1.** Veri tabanı programı ile ilgili aşağıdakilerden hangisi **doğrudur?**

A) Çizim programıdır.

B) Sunu programıdır.

C) Resim programıdır.

D) Veri kayıt programıdır.

E) Tasarım programıdır

**2.** Basılı yayın hazırlama programında yer alan araç kutularının işlevselliğine göre ayrılarak yer aldığı seçeneğe ne isim verilir.

A) Biçim

B) Sekme

C) Yayın

D) Araç kutusu

3- Basılı Yayın Hazırlama(Puplisher)programında aşağıdakilerden hangisi çizimler araç kutusunda bulunan yayına geometrik şekil, çizgi, ifade vs. eklemek için kullanılan komuttur?

A) Simge

B) Resim ve yer tutucu

C) Çizim araç çubuğu

D) Şekiller

4-Klavyede bulunmayan karakterlerin yazılmasını sağlayan komut aşağıdakilerden hangisidir?

A)Simge

B)Üst bilgi C)Wordart D)Şekiller

5. Resim ve yer tutucu komutu ile aşağıdakilerden hangisi yapılmaz?

- A) Resim ekleme
- B) Sitil ekleme

C) Gölge efekti uygulama

D) Nesne

**6.** Bilgi toplama ve yönetme programının uyumlu çalıştığı hangi programdan, siteden formu alan ya da gönderen kişi ile iletişim kurmaya imkân verir?

A) Microsoft SQL Server

B) Microsoft Windows Share Point Services

C) Veri Tabanı Programı

D) e-posta yönetim programı

**7.** Önemli belgelerin ve e-posta iletilerinin yetkisiz kişiler tarafından iletilmesi, düzenlenmesi ya da kopyalanması ile ilgili ayarların yapıldığı seçenek aşağıdakilerden hangisidir?

A). Dosya menüsü – İzin

B). Dosya menüsü – Güvenlik

C). Dosya menüsü – Formu al

D). Dosya menüsü – Form verilerini al

**\*\*\***

1-Telefon notu penceresinde bizden ilgili kişiyi haberdar et bölümünde hangi seçenekler bulunur?

**\*E-posta** 

**\*Kısa ileti**

**\*Popup**

**2.** Sekretarya ofis programının şirket çalışanına randevuyu nasıl haberdar edeceği hangi seçenekten ayarlanır? **Uyarı tipi**

**3.** Programın randevu tarihini hangi zaman diliminde haber vermesi gerektiği Hangibölümünden ayarlanır. **Anımsatıcı**

## **NURAY YAZAR &SEMA SUVAT**

#### 2020-2021 EĞİTİM VE ÖĞRETİM YILI SİNCAN AHMET ANDİÇEN MESLEKİ VE TEKNİK ANADOLU LİSESİ BÜRO ALANI 12. SINIFLAR MESLEKİ UYGULAMA SINAVI 11. SINIFLAR *MESLEKİ MATEMATİK* DERSİ **SORULARI**

#### **1) Oranlarda ÇIKARMA işlemi nasıl yapılır?**

a) Oranlarda çıkarma işlemi yapılırken; Paydalar eşitlenir. Payların farkı alınır. Paydalar aynen yazılır.

b) Oranlarda çıkarma işlemi yapılırken; Paylar eşitlenir. Paydaların farkı alınır. Paylar aynen yazılır.

c) Oranlarda çıkarma işlemi yapılırken; Birincinin pay ve paydasından ikincinin pay ve paydası çıkarılır.

 d) Oranlarda çıkarma işlemi yapılırken; Paylar ve paydalar eşitlenir. Büyük olan orandan küçük olan oran çıkarılır.

# **2)**  $\frac{6}{8} + \frac{5}{4} = ?$  **İşleminin sonucu kaçtır?**

- a) 4 b) 2 c)  $\frac{8}{16}$  d)  $\frac{11}{12}$
- **3)**  $\frac{6}{9}$   $\div \frac{5}{4}$  =? **İşleminin sonucu kaçtır**?
	- a)  $\frac{3}{5}$  b) 5 c) 3 d)  $\frac{5}{3}$

**4) 50 sayısının %20'si kaçtır?** a)10 b)20 c) 0,10 d) 0,25

- **5)70 sayısının ‰4'ü kaçtır?** a) 0;028 b) 0,00028 c)0, 0028 d)  $0,28$
- **6) Bankaya yatırdığınız 4000 tl 5 ayda 175 tl faiz getiriyorsa 8 ayda kaç tl faiz getirir? a) 200 b) 250 c) 280 d) 310**
- **7) Alış Fiyatı 140 tl olan bir ürün için Taşıma Gideri olarak 10 tl, Komisyon Gideri olarak 15 tl masraf yapılmıştır. Ürün 35 tl zararla satıldığına göre; Ürünün Maliyet Fiyatı ve Satış Fiyatı kaçliradır?**

a) 130-165 b)165-195 c)165-130 d)140-170

#### **8) Aşağıdakilerden hangisi ters orantıdır?**

a) Bir araç 80 Km hızla bir yolu 5 saatte alıyorsa, 100 km hızla kaç saatte alır?

b) 5000 tl 5 ayda 250 tl faiz getiriyorsa 3000 tl kaç lira faiz getirir?

- c) Bir odayı boyamak için 1/4 kutu boya kullanılıyorsa 5 odayı boyamak için kaç kutu boya gerekir?
- d) 5 işçi 2 saatte bir ton elma topluyorsa 7 işçi kaç ton elma toplar?

#### **9)Aşağıdakilerden hangisi doğru orantıdır?**

a) 5 musluk bir havuzu 10 saatte dolduruyorsa 7 musluk kaç saatte doldurur?

b) Bir araç belli bir mesafeyi 90 km hızla 7 saatte alıyorsa 70 km hızla kaç saatte alır?

c) 10 kg un ile 250 tane ekmek yapılıyorsa 400 tane ekmek yapmak için kaç kg un gerekir?

d) 15 balığa 4 gün yetecek tadar yem vardır? Balık sayısı 3 azaltılırsa aynı yem balıklara kaç gün yeter?

#### **10) KDV'li fiyatı 590 tl olan bir ürünün KDV'siz fiyatı kaç liradır? (KDV oranı %18)**

a) 400 b) 500 c) 518 d) 490

## 2020-2021 EĞİTİM VE ÖĞRETİM YILI SİNCAN AHMET ANDİÇEN MESLEKİ VE TEKNİK ANADOLU LİSESİ BÜRO ALANI 12. SINIFLAR MESLEKİ UYGULAMA SINAVI 11. SINIFLAR *MESLEKİ MATEMATİK* DERSİ **SORU VE YANITLARIDIR**.

#### **1) Oranlarda ÇIKARMA işlemi nasıl yapılır?**

a) Oranlarda çıkarma işlemi yapılırken;Paydalar eşitlenir. Payların farkı alınır. Paydalar aynen yazılır.

- b) Oranlarda çıkarma işlemi yapılırken; Paylar eşitlenir. Paydaların farkı alınır. Paylar aynen yazılır.
- c) Oranlarda çıkarma işlemi yapılırken; Birincinin pay ve paydasından ikincinin pay ve paydası çıkarılır.
- d) Oranlarda çıkarma işlemi yapılırken; Paylar ve paydalar eşitlenir. Büyük olan orandan küçük olan oran çıkarılır.

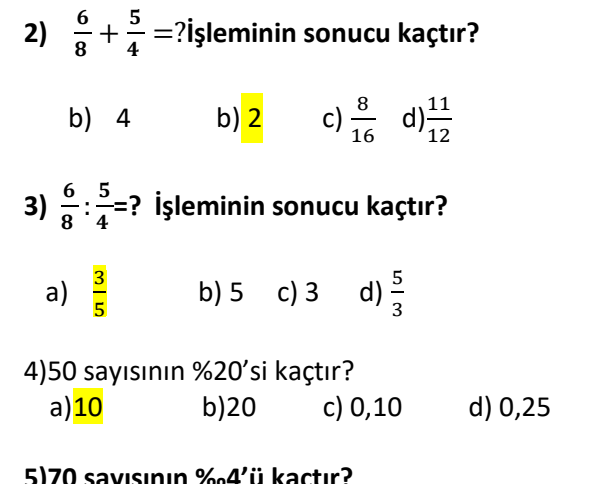

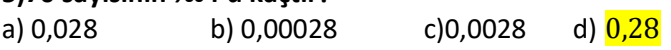

**6) Bankaya yatırdığınız 4000tl 5 ayda 175 tl faiz getiriyorsa 8 ayda kaç tl faiz getirir?** a) 200 b) 250 c) 280 d) 310

**7) Alış Fiyatı 140tl olan bir ürün için Taşıma Gideri olarak 10 tl, Komisyon Gideri olarak 15tl masraf yapılmıştır. Ürün 35tl zararla satıldığına göre; Ürünün Maliyet Fiyatı ve Satış Fiyatı kaç liradır?**

a) 130-165 b)165-195 c) $\frac{165-130}{165-130}$  d)140-170

#### **8) Aşağıdakilerden hangisi ters orantıdır?**

a)Bir araç 80 Km hızla bir yolu 5 saatte alıyorsa, 100 km hızla kaç saatte alır?

- b) 5000 tl 5 ayda 250 tl faiz getiriyorsa 3000 tl kaç lira faiz getirir?
- c) Bir odayı boyamak için 1/4 kutu boya kullanılıyorsa 5 odayı boyamak için kaç kutu boya gerekir?
- d) 5 işçi 2 saatte bir ton elma topluyorsa 7 işçi kaç ton elma toplar?

#### **9)Aşağıdakilerden hangisi doğru orantıdır?**

a) 5 musluk bir havuzu 10 saatte dolduruyorsa 7 musluk kaç saatte doldurur?

- b) Bir araç belli bir mesafeyi 90 km hızla 7 saatte alıyorsa 70 km hızla kaç saatte alır?
- c) 10 kg un ile 250 tane ekmek yapılıyorsa 400 tane ekmek yapmak için kaç kg un gerekir?
- d) 15 balığa 4 gün yetecek tadar yem vardır? Balık sayısı 3 azaltılırsa aynı yem balıklara kaç gün yeter?

#### **10) KDV'li fiyatı 590 tl olan bir ürünün KDV'siz fiyatı kaç liradır? (KDV oranı %18)**

a) 400 b) 500 c) 518 d) 490

## **BÜRO YÖNETİMİ ALANI OFİS PROGRAMLARI DERSİ BECERİ SINAVI SORU VE CEVAPLARIDIR**

- **1) Belgenin kâğıtüzerindekigörünümüne en yakın olan üst ve alt bilgileri düzenlemek, kâğıtüzerindeki boşlukları ayarlamak için kullanılan belge görünümdüğmesi hangisidir?**
- A) Sayfa düzeni
- B) Web düzeni
- C) Anahat
- D) Taslak
- **2) Kelime işlemci programında yeni boş bir belge oluşturmak içinaşağıdaki yollardan hangisi kullanılmaz?**  A) Ctrl+N
- B) Hızlı erişim araççubuğunu tıklamak
- C) Ofis düğmesinden **D**yeni seçeneğiniseçmek
- D) Hızlı erişim araç çubuğundan iz "
- **3) Kelime işlemci programında Ctrl+Z tuşları birlikte kullanıldığındaaşağıdaki işlemlerden hangisini yapar?**
- A) Yeni bir dosya oluşturur.
- B) Var olan bir dosyayı açmaya yarar.
- C) En son yapılan işlemi geri alır.
- D) Belgede aradığımız bir metni bulmaya yarar.

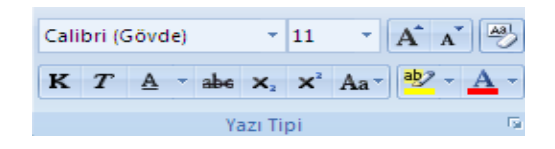

#### **4)Yukarıdaki grup hangi görevleriüstlenir?**

- A)Paragraf ile ilgili işlemler
- B) Tablo ekleme ile ilgili işlemle
- C) Stiller ile ilgili işlemler
- D) Yazı tipi ile ilgili işlemler

## **5)Belgeye eklemek için izlenecek yol aşağıdakilerden hangisidir?**

Ekle-Resim-Word Art Biçim-Resim-Wordart

- C) Ekle-Metin-Word Art
- D) Ekle- Çizimler-Wordart

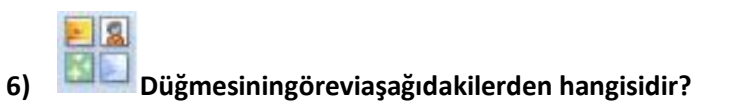

A) Sayfaya tablo eklemek için kullanılır.

- B) Sayfaya küçük resim eklemek için kullanılır.
- C) Sayfaya şekil çizmekiçin kullanılır.
- D) Sayfaya grafik eklemek için kullanılır.

## **7) Yeni bir çalışma kitabı oluşturmakiçinaşağıdaki klavye kısayollarından hangisi kullanılır?**

- A) Ctrl+O B) Ctrl+S
- C) Shift+F11
- D) Ctrl+N

#### **8) Elektronik tablolama programında satır ve sütunlarınkesişmesiyleoluşan alanlara ne ad verilir?**

A) Hücre

B) Kutu

C) Bölme

D) Kare

#### **9) Aşağıdakiformüllerden hangisi E1, E2, E3, E4 ve E5 hücresindeki sayıların ortalamasını verir?**  A) =ORTALAMA(E1:E5/5)

B) =ORTALAMA(E1;E5) C) =ORTALAMA(E1:E5) D) =TOPLAMA(E1:E5)/10

**10) Aşağıdakiseçeneklerden hangisinde hücre adresi doğru olarak yazılmıştır?** 

A) AB B) 11

C) 1A

D) A1

#### **11) Elektronik tablolama programındaki bir tabloda, en küçükdeğeri veren fonksiyon aşağıdakilerden hangisidir?**

A) =TOPLA

B) =EĞER

 $C$ ) =M $\overline{IN}$ 

D) =MAK

**12) Excel sayfasında hücreniniçinde "Kaldı" yazıyorsa yazının otomatik kırmızı olması içinaşağıdakiseçeneklerden hangi özellik kullanılır?**

A) İşlev ekle

B) Yazı tipi

C) Sayfa yapısı

D) Koşullubiçimlendirme

#### **13) Aşağıdakilerden hangisi yeni bir slayt ekleme yöntemlerindendeğildir?**

A) CTRL+M

B) CTRL+N

C) Şerit üzerindeki ―Giriş sekmesi üzerinde bulunan ―Slaytlarbölümünden ―Yeni Slaytdüğmesine tıklayarak

D) Slayt Paneli‖ üzerinde boş bir alandayken farenin sağtuşuna tıklayarak açılan menüden ―Yeni Slayt komutuna tıklayarak

#### **14) Aşağıdakilerden hangisi slayt silme yöntemlerinden birisi değildir?**

A) Slayt Panelinden seçilir ve slayt üzerindesağtuş tıklanır ve ―Slayt Silkomutu tıklanır.

B) Slayt Panelinden seçilir ve ―şeritüzerindeki ―Giriş sekmesinde yer alan

Slaytlarbölümündenseçilir ve klavyeden DELETE tuşuna basılır.

C) Slayt Panelinden seçilir ve klavyeden DELETE tuşuna basılır.

D) Slayt Panelinden seçilir ve klavyeden SPACE tuşuna basılır.

**15) Ağıdakilerden hangisi düğmesiningörevidir?**  A) Kalın Yazı

B) Ġtalik Yazı C) Büyük/Küçük Harf Değiştir D)Karakter Aralığı

**16) Aşağıdakilerden hangisi düğmesinindeğiştirdiği paragraf özelliğidir?** 

#### A) Satır aralığı

B) Metin Yönü C) Sütunlar D) Metin Hizalama

#### **17)Klavye üzerinde yer almayan simge veya karakterleri slayta eklemek için Ekle sekmesinden hangi komut düğmesine tıklanır?**

- A) WordArt
- B) Tarih ve Saat
- C) Slayt Numarası
- D) Simge

#### **18)Aşağıdakilerden hangisi bir grafik türüdeğildir?**

A) Pasta B) KekC) Halka D) Çubuk

NAİME KULLABCI

#### AHMET ANDİÇEN MESLEKİ VE TEKNİK ANADOLU LİSESİ 2020 – 2021 EĞİTİM ÖĞRETİM YILI YAZIŞMA VE DOSYALAMA TEKNİKLERİ DERSİ

#### **SORULARI**

- **1- Resmi yazıların 1. Derece bölümlerini maddeler halinde yazınız? (15 PUAN)**
- **2- Resmi yazı çeşitlerini maddeler halinde yazınız? (15 PUAN)**
- **3- İş yazı çeşitlerini maddeler halinde yazınız? (15 PUAN)**
- **4- İş mektubunu etkili kılan özellikleri yazınız? (15 PUAN)**
- **5- İş mektubu usul ve yöntemleri kaç yönden ele almak gerekir? Yazınız. (10 PUAN)**
- **6- İş yazılarının hazırlanması ve onaya sunulması hangi öncelik sırasına göre yapılır? Yazınız. (10 PUAN)**
- **7- Veri toplama yöntemlerini nelerdir? Yazınız. (15 PUAN)**
- **8- Rapor türleri nelerdir? Yazınız. (15 PUAN)**
- **9-Rapor hazırlama aşamalarını maddeler halinde yazınız? (15 PUAN)**
- **10-Belge çeşitleri maddeler halinde yazınız? (15 PUAN)**
- **11-Dosyalamanın amacını maddeler halinde yazınız? (15 PUAN)**
- **12- Arşiv çeşitleri nelerdir? Yazınız. (10 PUAN)**

İlhan İLHAN

## AHMET ANDİÇEN MESLEKİ VE TEKNİK ANADOLU LİSESİ 2020 – 2021 EĞİTİM ÖĞRETİM YILI YAZIŞMA VE DOSYALAMA TEKNİKLERİ DERSİ SORULARI - **CEVAP ANAHTARI**

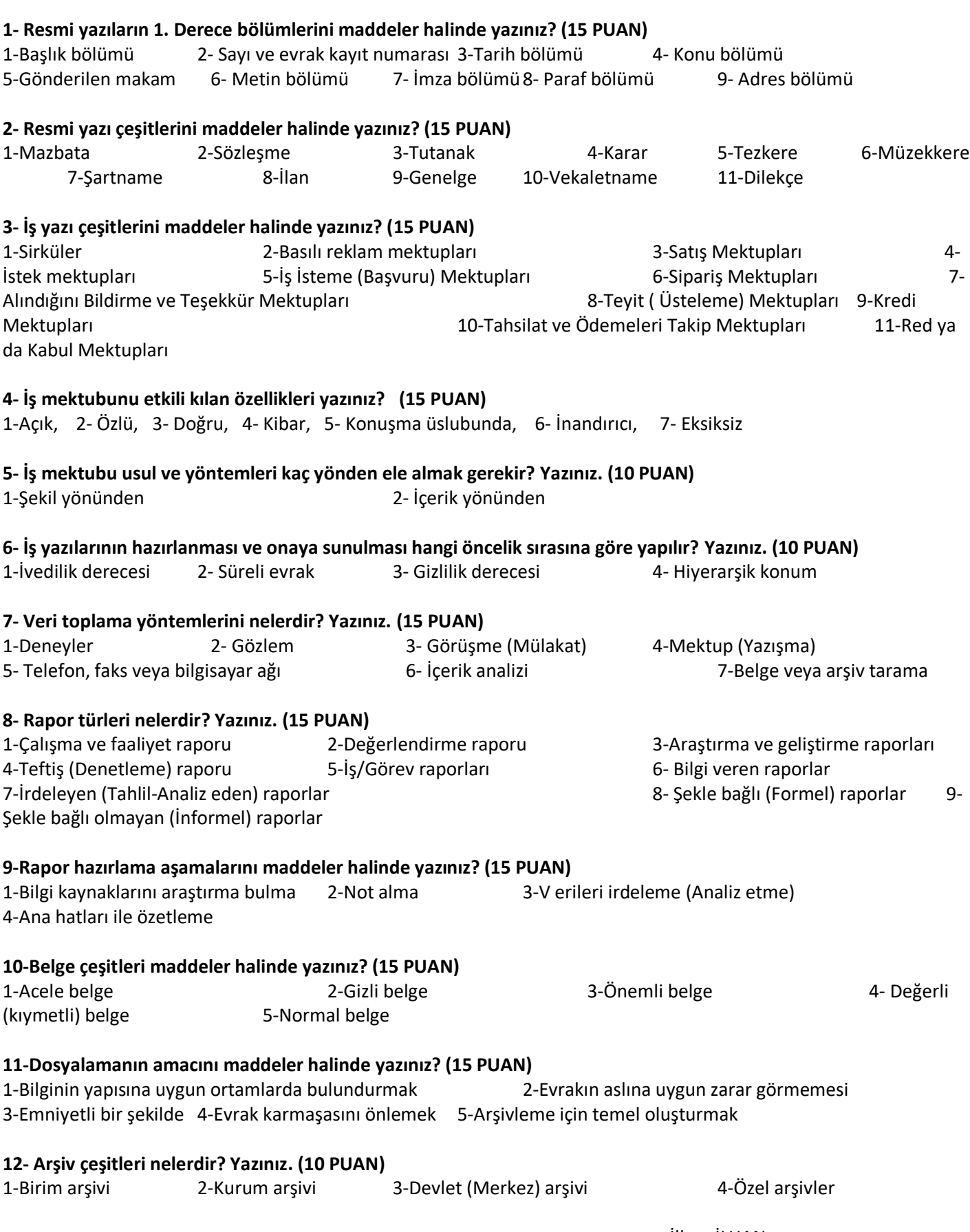

## AHMET ANDİÇEN MESLEKİ VE TEKNİK ANADOLU LİSESİ 2020 – 2021 EĞİTİM ÖĞRETİM YILI YAZIŞMA VE DOSYALAMA TEKNİKLERİ DERSİ **SORULARI**

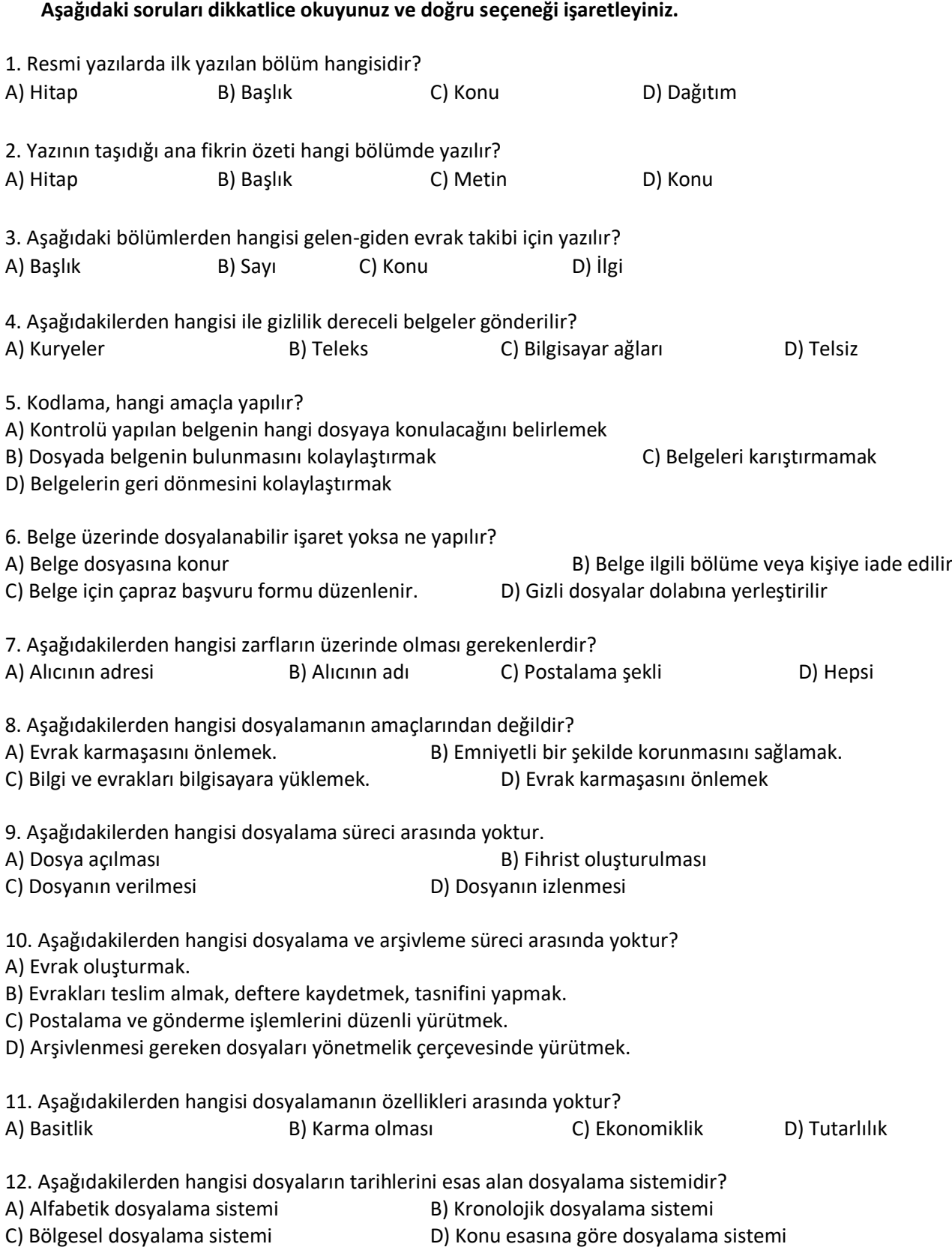

13. Dosyaların konulmasına yarayan, kalın karton, mukavvadan veya benzeri dayanıklı malzemeden yapılan dosyalama aracına ne denir?

A) Klasör B) Dosya dolabı C) Rehber D) Kavalye 14. Dosyalama sisteminde rehber hangi amaçla kullanılır? A) Yarım kapaklı dosyanın konulması amacıyla B) Belgelerin daha iyi korunması amacıyla C) Ana ve alt grupların, kendi aralarındaki kısımlarını ayırmak amacıyla D) Klasörleri ayırmak amacıyla 15. Aşağıdakilerden hangisi dosya tasnif sistemlerindendir? A) Alfabetik dosyalama tasnif sistemi B) Kronolojik dosyalama tasnif sistemi C) Bölgesel dosyalama tasnif sistemi D) Hepsi

#### **Cümlenin sonundaki parantez içine; sizce doğru olan cümleler için ( D ), yanlışlar için ( Y ) harflerini koyunuz.**

16. Bir ekonominin, ortak ve birleştirilebilen niteliklere sahip ve diğer faaliyetlerden yalıtılarak incelenebilen faaliyet bölümüne sektör denir. ( )

17. Bir örgütün elemanları, ana hizmet birimleri, yardımcı birimler ve danışma birimleridir. ( )

18. Örgüte dışarıdan gelen belgelerde yazılı belgeler; radyo, teyp, disk, disket, film, ses bandı vb. belgelerdir. ( )

19. El yazmaları, kartografik ve mimari belgeler, görsel – işitsel materyaller, mikrografi malzemeleri, elektronik belgeler vs. arşiv belgeleridir. ( )

20. Ülkemizde en önemli arşivlerden bir tanesi üniversite arşividir. ( )

21. Arşivleme hangi ortamda yapılırsa yapılsın kullanılan malzemeler tahrip edici fiziksel faktörlere karşı koruyucu nitelikte olmalıdır. ()

22. Açık raflı dolaplar, sık kullanılmayan klasörler için kullanılır. ( )

23. Bir olayın gerçeğe uygunluğunu veya bir olayın varlığını kanıtlayan yazı, resim, grafik, fotoğraf, disket gibi her türlü bilgi kaynağına dosya denir. ()

24. Belgelere zamanında ulaşmak için belge yönetim sistemi (BYS) geliştirilmiştir. ( )

25. Evrak veya dosyalar, telefonla istenirse dosya isteme fişi düzenlenmez. ( )

İlhan İLHAN

## AHMET ANDİÇEN MESLEKİ VE TEKNİK ANADOLU LİSESİ 2020 – 2021 EĞİTİM ÖĞRETİM YILI YAZIŞMA VE DOSYALAMA TEKNİKLERİ DERSİ SORULARI - **CEVAP ANAHTARI**

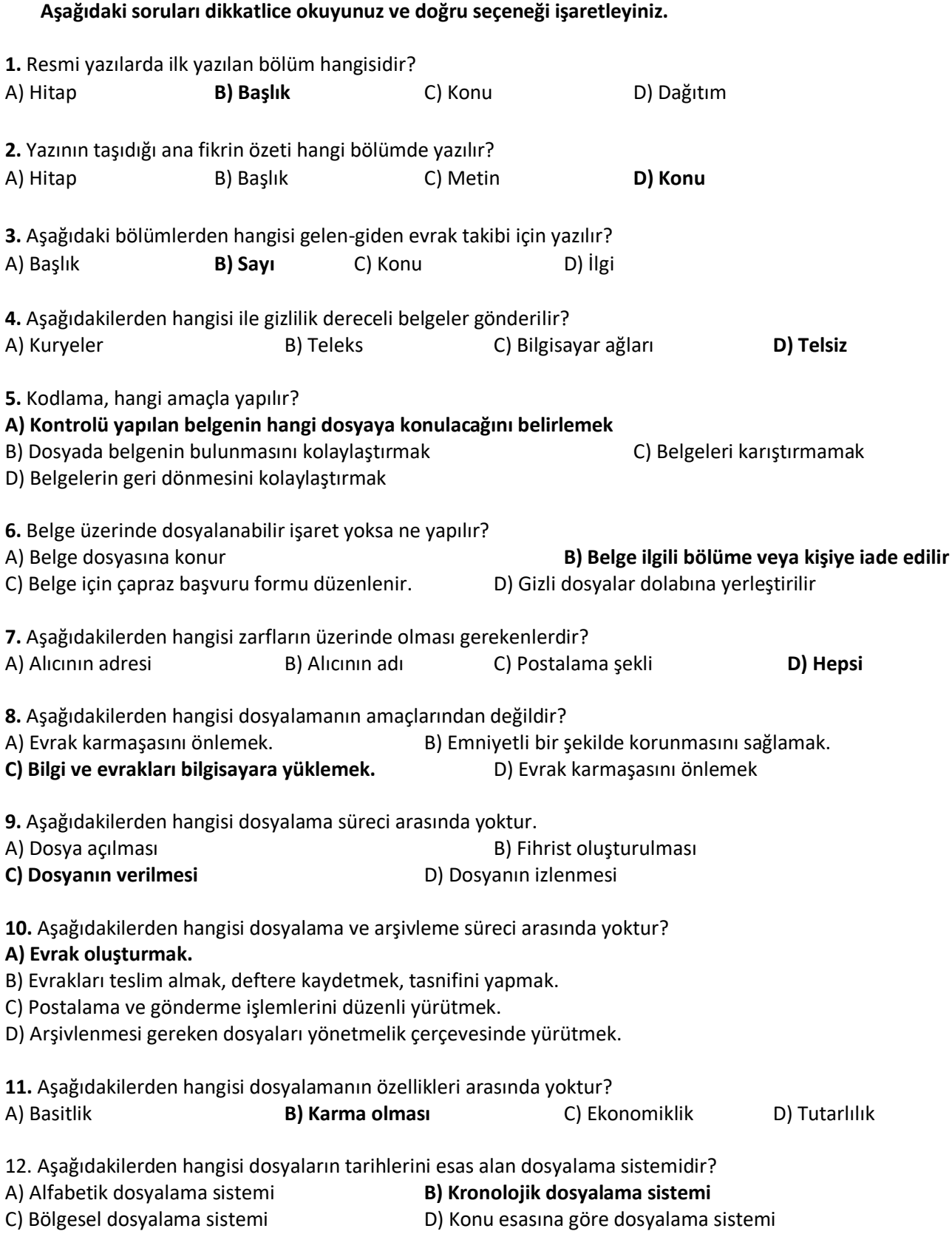

**13.** Dosyaların konulmasına yarayan, kalın karton, mukavvadan veya benzeri dayanıklı malzemeden yapılan dosyalama aracına ne denir?

**A) Klasör** B) Dosya dolabı C) Rehber D) Kavalye

**14.** Dosyalama sisteminde rehber hangi amaçla kullanılır?

A) Yarım kapaklı dosyanın konulması amacıyla

B) Belgelerin daha iyi korunması amacıyla

**C) Ana ve alt grupların, kendi aralarındaki kısımlarını ayırmak amacıyla**

D) Klasörleri ayırmak amacıyla

**15.** Aşağıdakilerden hangisi dosya tasnif sistemlerindendir?

A) Alfabetik dosyalama tasnif sistemi B) Kronolojik dosyalama tasnif sistemi

C) Bölgesel dosyalama tasnif sistemi **D) Hepsi**

#### **Cümlenin sonundaki parantez içine; sizce doğru olan cümleler için ( D ), yanlışlar için ( Y ) harflerini koyunuz.**

16. Bir ekonominin, ortak ve birleştirilebilen niteliklere sahip ve diğer faaliyetlerden yalıtılarak incelenebilen faaliyet bölümüne sektör denir. **( D )**

17. Bir örgütün elemanları, ana hizmet birimleri, yardımcı birimler ve danışma birimleridir. **( Y )**

18. Örgüte dışarıdan gelen belgelerde yazılı belgeler; radyo, teyp, disk, disket, film, ses bandı vb. belgelerdir. **( Y )**

19. El yazmaları, kartografik ve mimari belgeler, görsel – işitsel materyaller, mikrografi malzemeleri, elektronik belgeler vs. arşiv belgeleridir. **( D )**

20. Ülkemizde en önemli arşivlerden bir tanesi üniversite arşividir. **( D )**

21. Arşivleme hangi ortamda yapılırsa yapılsın kullanılan malzemeler tahrip edici fiziksel faktörlere karşı koruyucu nitelikte olmalıdır. **( D )**

22. Açık raflı dolaplar, sık kullanılmayan klasörler için kullanılır. **( Y )**

23. Bir olayın gerçeğe uygunluğunu veya bir olayın varlığını kanıtlayan yazı, resim, grafik, fotoğraf, disket gibi her türlü bilgi kaynağına dosya denir. **( Y )**

24. Belgelere zamanında ulaşmak için belge yönetim sistemi (BYS) geliştirilmiştir. **( D )**

25. Evrak veya dosyalar, telefonla istenirse dosya isteme fişi düzenlenmez. **( Y )**

İlhan İLHAN

#### STANDART TÜRK KLAVYESİ DERSİ BECERİ SINAVI SORU VE CEVAPLARIDIR

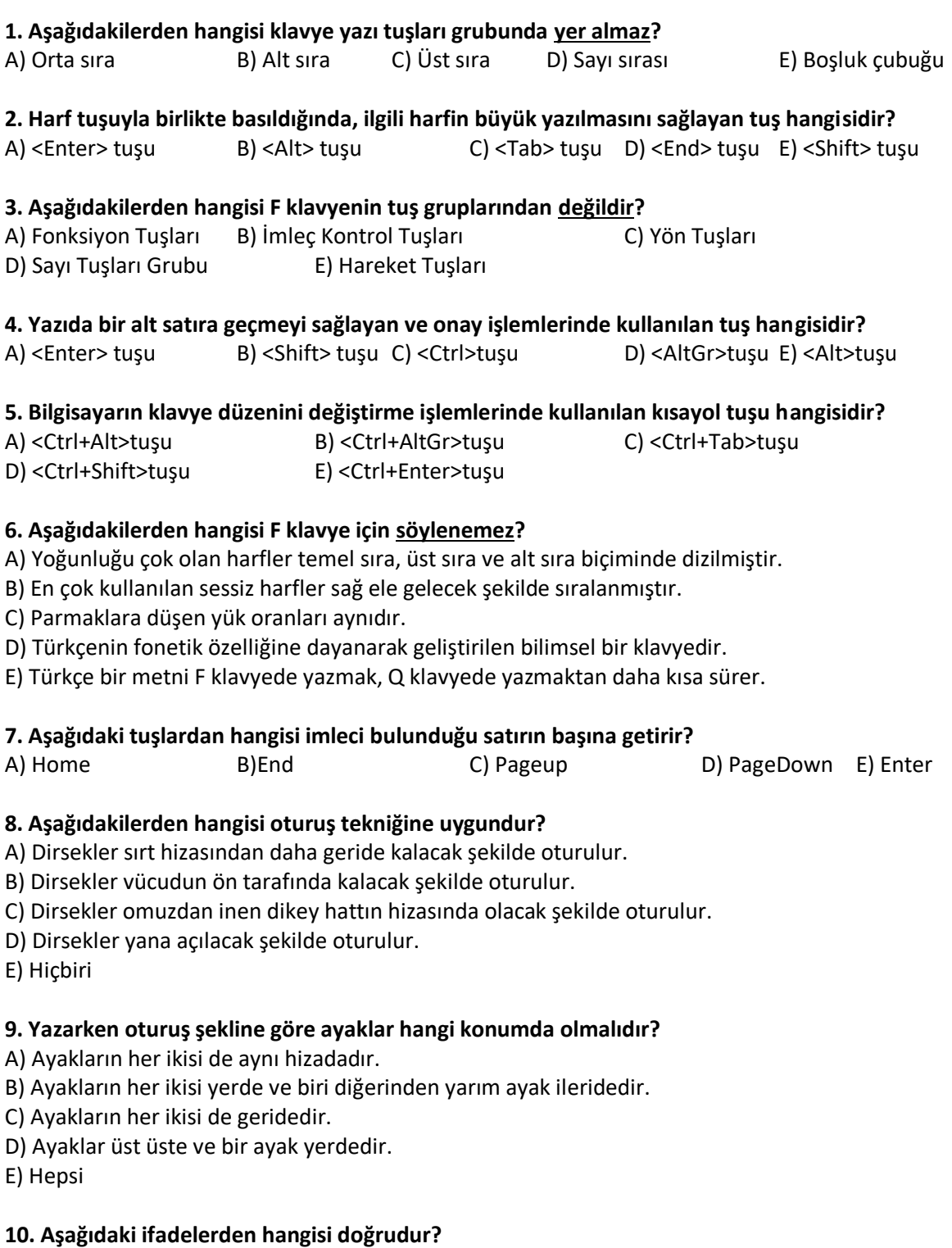

A) Klavyeye bakarak yazmak bize hız kazandırır.

- B) Yazarken dirseklerimizi sağ ve sola doğru açmalıyız.
- C) Gözlerimiz yazılacak yazıda ve başımız hafif sağa dönük olmalıdır.
- D) Parmaklarımızı klavyeye dayamak bize fayda sağlar.

E) Bilekler ve dirsekler dinlenirken masaya bırakılabilir.

NAİME KULLABCI

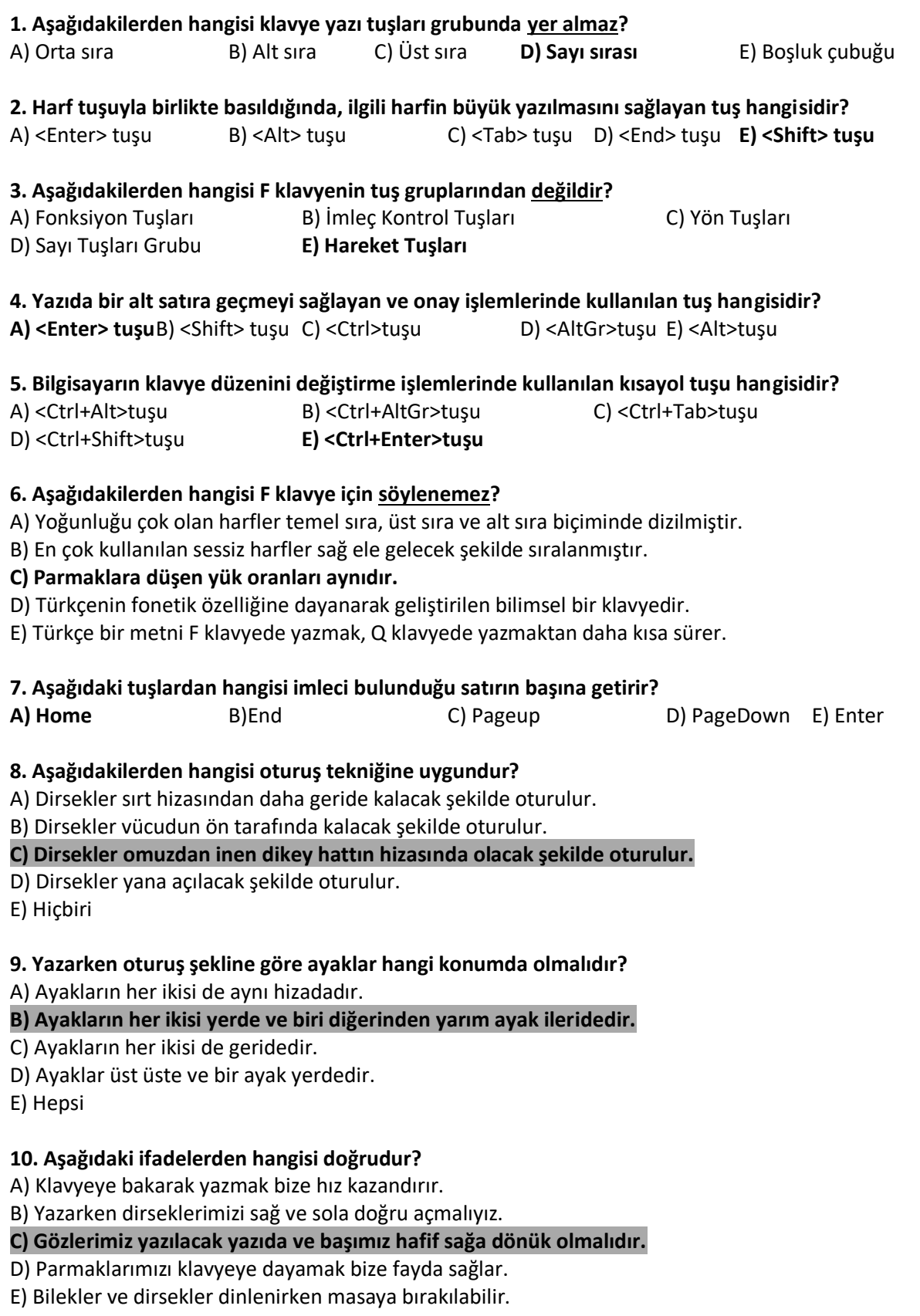

NAİME KULLABCI

### 2020-2021 EĞİTİM VE ÖĞRETİM YILI SİNCAN AHMET ANDİÇEN MESLEKİ VE TEKNİK ANADOLU LİSESİ BÜRO ALANI 12. SINIFLAR MESLEKİ UYGULAMA SINAVI 11. SINIFLAR *TASARIM PROGRAMLARI* DERSİ **SORULARI**

**1) PHOTOSHOP PROGRAMINDA; Objeyi büyültme, küçültme, yön değiştirme, çeşitli açılarda döndürme işlemleri için hangi tuşlar kullanılır?**

a) CTRL+X b)CTRL+T c) CTRL+D d)CTRL+Z

**2) PHOTOSHOP PROGRAMINDA; Yapılan işlemden adım adım geri dönmek için hangi tuşlar kullanılır?**

a) CTRL+ALT+X b)CTRL+ALT+T c) CTRL+ALT+D d)CTRL+ALT+Z

**3) PHOTOSHOP PROGRAMINDA; Seçili alanı iptal etmek için hangi tuşlar kullanılır?**

a) CTRL+X b)CTRL+T c) CTRL+D d)CTRL+Z

**4) PHOTOSHOP PROGRAMINDA; Çalışma ekranındaki araç çubukları ve paletler hangi menüden açılır ve kapatılır?**

a) Dosya (File) b)Düzen(Edit) c)Katman(Layer) d)Pencere(Window)

**5) PHOTOSHOP PROGRAMINDA; Çalışmayı program formatında kayıt etmek için hangi uzantı kullanılır?**

a) .PSD b) .PNG c) .JPG d) .GİF

**6) CorelDRAW PROGRAMINDA; Bir nesneyi çalışma sayfasının tam ortasına yerleştirmek için klavyenin hangi tuşu kullanılır?**

a) O b) R c) P d) B

**7) CorelDRAW PROGRAMINDA; işlemleri geri almak için hangi tuşlar kullanılır?**

a) CTRL+Z b)CTRL+SHİFT+Z c) ALT+Z d) SHİFT+Z

**8) CorelDRAW PROGRAMINDA; çalışma sayfasını küçültmek için hangi fonksiyon tuşu kullanılır?**

a) F1 b)F2 c)F3 d)F4

**9) FREEHAND PROGRAMINDA; Bir dikdörtgen çizmek için Tools panelinde hangi araç kullanılır?**

a) Line b) Ellipse c) Polygon d) Rectangle

**10)FREEHAND PROGRAMINDA; Nesneleri gruplamak için hangi tuşlar kullanılır?**

a) CTRL+G b) SHIFT+G c) ALT+G d) TAB+G

## 2020-2021 EĞİTİM VE ÖĞRETİM YILI SİNCAN AHMET ANDİÇEN MESLEKİ VE TEKNİK ANADOLU LİSESİ BÜRO ALANI 12. SINIFLAR MESLEKİ UYGULAMA SINAVI 11. SINIFLAR *TASARIM PROGRAMLARI* DERSİ **SORU VE YANITLARI.**

**1) PHOTOSHOP PROGRAMINDA; Objeyi büyültme, küçültme, yön değiştirme, çeşitli açılarda döndürme işlemleri için hangi tuşlar kullanılır?**

a) CTRL+X b)CTRL+T c) CTRL+D d)CTRL+Z

**2) PHOTOSHOP PROGRAMINDA; Yapılan işlemden adım adım geri dönmek için hangi tuşlar kullanılır?**

a) CTRL+ALT+X b)CTRL+ALT+T c) CTRL+ALT+D d)CTRL+ALT+Z

**3) PHOTOSHOP PROGRAMINDA; Seçili alanı iptal etmek için hangi tuşlar kullanılır?**

a) CTRL+X b)CTRL+T c) CTRL+D d)CTRL+Z

**4) PHOTOSHOP PROGRAMINDA; Çalışma ekranındaki araç çubukları ve paletler hangi menüden açılır ve kapatılır?**

a) Dosya (File) b)Düzen(Edit) c)Katman(Layer) d)Pencere(Window)

**5) PHOTOSHOP PROGRAMINDA; Çalışmayı program formatında kayıt etmek için hangi uzantı kullanılır?**

a) .PSD b) .PNG c) .JPG d) .GİF

**6) CorelDRAW PROGRAMINDA; Bir nesneyi çalışma sayfasının tam ortasına yerleştirmek için klavyenin hangi tuşu kullanılır?**

a) O b) R c) <mark>P</mark> d) B

**7) CorelDRAW PROGRAMINDA; işlemleri geri almak için hangi tuşlar kullanılır?**

a) CTRL+Z b)CTRL+SHİFT+Z c) ALT+Z d) SHİFT+Z

**8) CorelDRAW PROGRAMINDA; çalışma sayfasını küçültmek için hangi fonksiyon tuşu kullanılır?**

a) F1 b)F2 c) $\overline{F3}$  d)F4

**9) FREEHAND PROGRAMINDA; Bir dikdörtgen çizmek için tools panelinde hangi araç kullanılır?**

a) Line b) Ellipse c) Polygon d) Rectangle

#### **10) FREEHAND PROGRAMINDA; Nesneleri gruplamak için hangi tuşlar kullanılır?**

a)  $\overline{CTRL+G}$  b) SHIFT+G c) ALT+G d) TAB+G